## **Научно-методический семинар**

## **«Использование дидактических возможностей GeoGebra при обучении математике в школе»**

Семинар проводится в рамках мероприятий по реализации проекта «Технология обучения геометрии с использованием интерактивной геометрической среды».

**Место проведения**: ул. Урицкого д. 68, корпус В, каб. 114 / актовый зал (Институт математики, информационных и космических технологий САФУ имени М.В. Ломоносова), возможен выезд в школы.

**Время проведения**: с  $16\frac{15}{10}$  до  $19\frac{00}{100}$  (по пятницам). **Общий объем академических часов**: 44 часа.

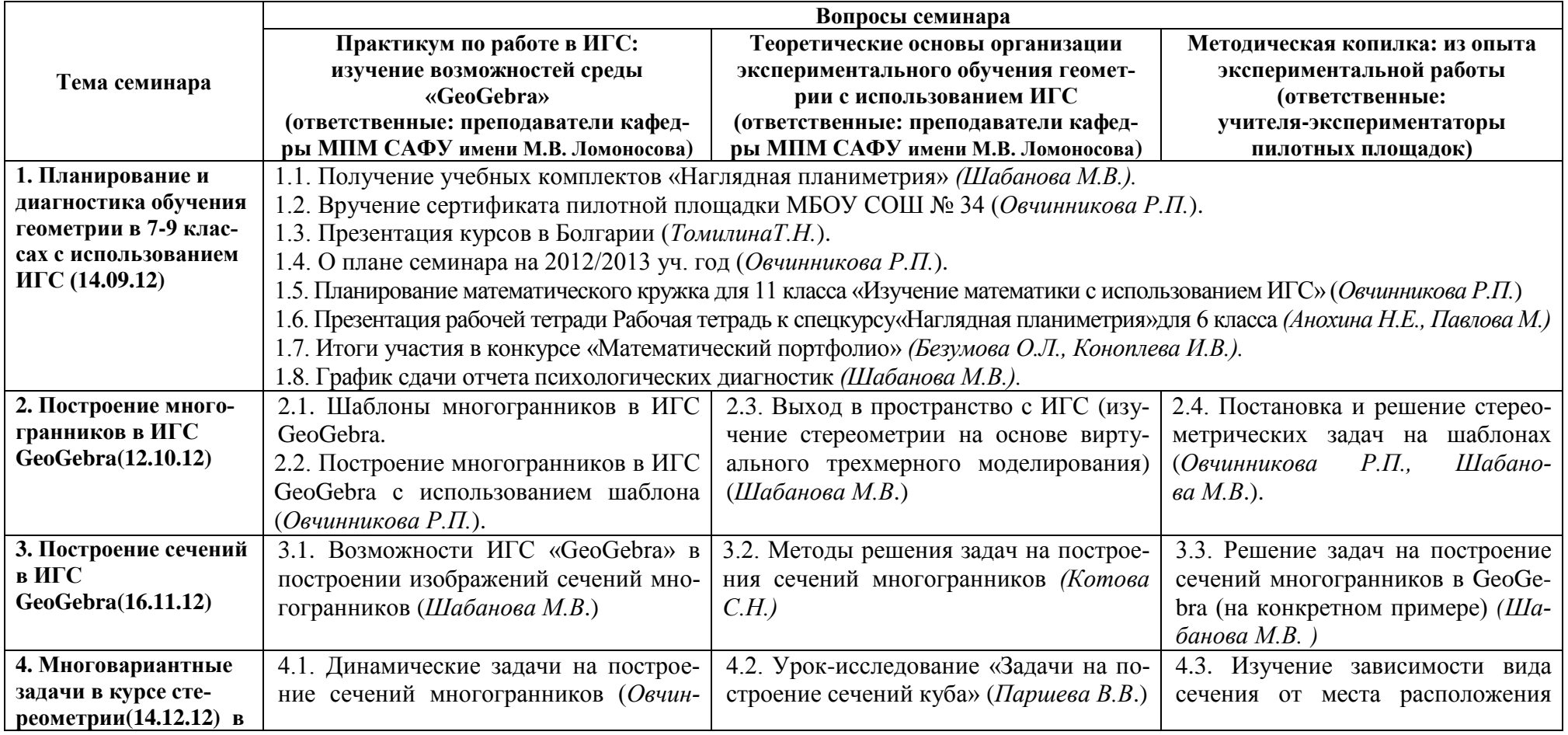

## **Программа семинара**

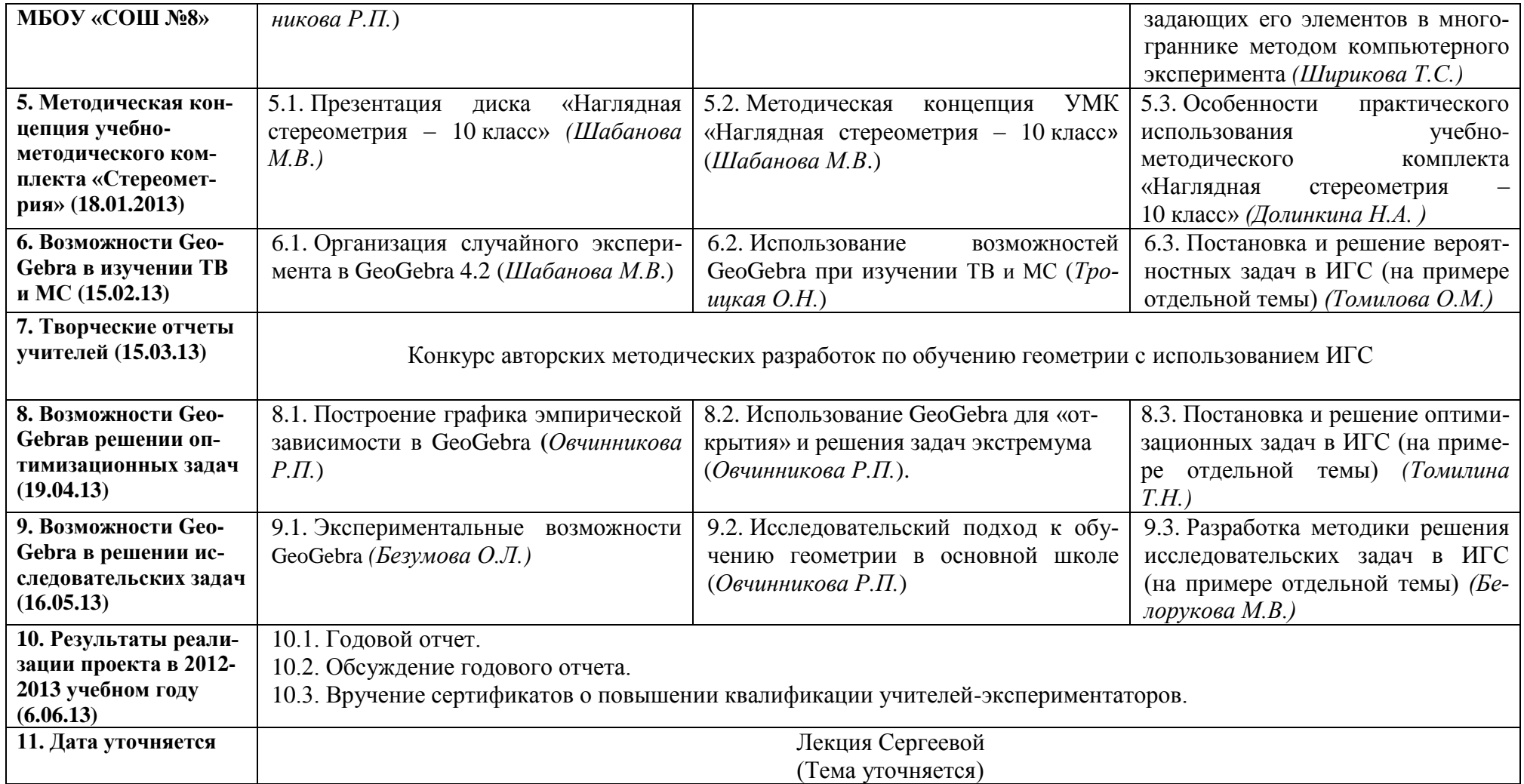

Руководитель семинара: Овчинникова Р.П.